# **T-VER-P-TOOL-02-03**

# **Tool to Calculate Emissions from Solid Waste Disposal Sites**

# **Version 01**

# **Entry into force on 1 March 2023**

#### **1. Introduction**

This document is a tool for calculating greenhouse gas emissions from solid waste disposal sites (SWDS). This includes specifying the method/data source of the parameters to be monitored.

### **2. Definition**

- **Managed SWDS** a SWDS that has controlled placement of waste (i.e. waste directed to specific deposition areas, a degree of control of scavenging and a degree of control of fires) and will include at least one of the following: (i) cover material; (ii) mechanical compacting; or (iii) levelling of the waste. In this tool, a SWDS that does not meet this definition is considered an unmanaged SWDS;
- **Municipal solid waste (MSW)** a heterogeneous mix of different solid waste types, usually collected by municipalities or other local authorities. MSW includes household waste, garden/park waste and commercial/institutional waste;
- **Residual waste** a solid waste type with largely homogenous properties. This includes, inter alia, material that remains after the waste is treated, e.g. anaerobic digestate and compost, and biomass residues (by-product, residue or waste stream from agriculture, forestry and related industries);
- **Solid waste** Material that is unwanted and insoluble (including gases or liquids in cans or containers). Hazardous waste is not included in the definition of solid waste. Solid waste may include residual wastes;
- **Solid waste disposal site : SWDS** designated areas intended as the final storage place for solid waste. Stockpiles are considered a SWDS if:
	- 1) Their volume to surface area ratio is 1.5 or larger; and if

2) A visual inspection by the Validation and Verification Body (VVB) confirms that the material is exposed to anaerobic conditions (i.e. it has a low porosity and is moist);

• **Stockpile** - a pile of solid waste (not buried below ground). Anaerobic conditions are not assured in a stockpile with low volume to surface area ratios (less than 1.5) because the waste may be exposed to higher aeration.

#### **3. Applicability**

The tool can be used to determine emissions for the following types of applications:

Application A: The project activity mitigates methane emissions from a specific existing SWDS. Methane emissions are mitigated by capturing and flaring or combusting the methane. The methane is generated from waste disposed of in the past, including prior to the start of the project activity. In these cases, the tool is only applied for an ex-ante estimation of emissions in the project design document (PDD). The emissions will then be monitored during the crediting period using the applicable approaches in the relevant methodologies (e.g. measuring the amount of methane captured from the SWDS);

Application B: The project activity avoids or involves the disposal of waste at a SWDS. An example of the application of this tool is the treatment of municipal solid waste with alternative processes, composting or anaerobic digestion, and is then prevented from being disposed of in a SWDS. The methane is generated from waste disposed or avoided from disposal during the crediting period. In these cases, the tool can be applied for both ex-ante and ex post estimation of emissions. These project activities may apply the simplified approach detailed in 0 when calculating baseline emissions.

#### **4. Determination of greenhouse gas emission.**

Calculation of greenhouse gas emissions from Solid Waste Disposal Sites This defines the following computational parameters.

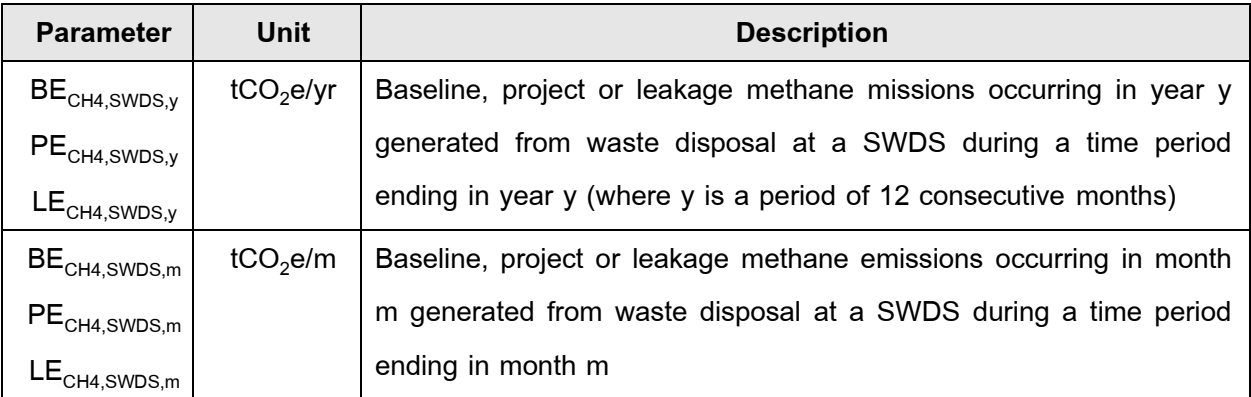

### **4.1 Activities that consider greenhouse gas emissions**

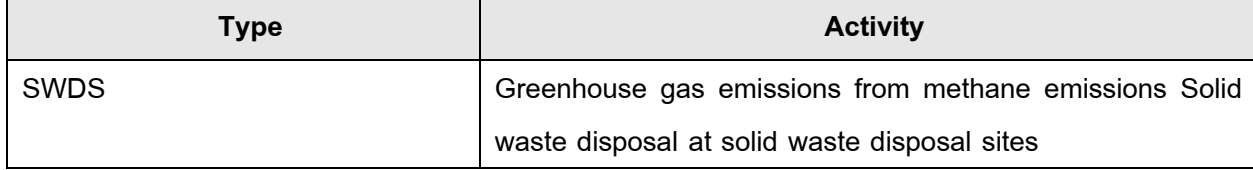

#### **4.2 Greenhouse gas emissions from solid waste disposal sites**

#### **4.2.1 Simplified procedure to determine methane emissions from the SWDS**

Calculation of greenhouse gas emissions from a solid waste disposal site and a simple First Oder Decay (FOD) modeling can be performed with the following conditions:

1 ) For projects of application B type, as defined in section 2 .2, and which involve solely municipal solid waste, project proponent may use a simplified approach for the determination of baseline methane emissions. Two such approaches are available:

1 .1) Case 1 No waste composition monitoring; which corresponds to the properties of waste and climate zone is replaced by default values, relieving the project proponents the task of analyzing the composition of waste.

1 . 2 ) Case 2 Reduced waste composition monitoring In this approach, instead of monitoring the composition of the waste in accordance to the waste types j, projects may monitor the total wet weight fraction of organic waste ( $W<sub>ora.v</sub>$ ). Organic waste includes wood, paper, food waste, textiles and garden waste.

Simplified approaches to the FOD model and their respective simplified calculations are detailed in the appendix.

### **4.2.2 Procedure to determine methane emissions from the SWDS**

There are guidelines as follows.

1) The amount of methane generated from disposal of waste at the SWDS is calculated based on a first order decay (FOD) model<sup>1</sup>. The model differentiates between the different types of waste j with respective constant decay rates  $(\mathsf{k}_{\mathsf{j}})$  and fractions of degradable organic carbon  $(DOC_j)$ .

 $1$  As an approximation, methane generation in the SWDS is described as a function of time according to a first order decay process with rapid, moderate, and slow degrading organic fractions distinguished.

**หน้า 5**

2 ) The model calculates the methane generation occurring in year y (a period of 12 consecutive months) or month m based on the waste streams of waste types j ( $W_{i,x}$  or  $W_{i,j}$ ) disposed in the SWDS over a specified time period (years or months)

3) In cases where at the SWDS methane is captured (e.g. due to safety regulations) and flared, combusted or used in another manner that prevents emissions of methane to the atmosphere, the emissions are adjusted for the fraction of methane captured  $(f<sub>y</sub>)$ .

4) The amount of methane generated from disposal of waste at the SWDS is calculated for year y (BE<sub>CH4,SWDS,y</sub> or PE<sub>CH4,SWDS,y</sub> or LE<sub>CH4,SWDS,y</sub>) using equation (1) or for month m (BE<sub>CH4,SWDS,m</sub> or  $PE<sub>CH4.SWDS,m</sub>$  or  $LE<sub>CH4.SWDS,m</sub>$ ) using equation (2). Either of these two approaches may be used to calculate the amount of methane from disposal of waste at the SWDS. All data used to apply the equations should be documented transparently in PDD or the monitoring reports.

5) The PDD should also clearly specify the time period (the consecutive years x or months i) in which waste disposal is considered in the calculation. For application A, this time period may begin before the start of the project activity and typically starts when the SWDS starts receiving waste.

The emissions are calculated as follows:

$$
BE_{BP,CH4,y} = \varphi_{y} x (1-f_{y}) x GWP_{CH4} x (1-OX) \times \frac{16}{12} x F x DOC_{f,y}
$$
  
\n
$$
PE_{BP,CH4,y} = \frac{12}{x MCF_{y} x \sum_{x=1}^{y} (W_{j,i} x DOC_{j} x e^{-kj(m-1)} x (1-e^{-kj}))}
$$
  
\n
$$
Equation (1)
$$

$$
BE_{BP,CH4,m}
$$
\n
$$
PE_{BP,CH4,m}
$$
\n
$$
LE_{BP,CH4,m}
$$
\n
$$
E_{BP,CH4,m}
$$
\n
$$
E_{BP,CH4,m}
$$
\n
$$
E_{BP,CH4,m}
$$
\n
$$
E_{Q} \times MCF_{y} \times \sum_{i=1}^{m} (W_{j,i} \times DOC_{j} \times e^{-(kj/12) (m-1)} \times (1-e^{-(kj/12)}))
$$
\n
$$
Equation (2)
$$

Where, for the yearly model:

 $BE<sub>CH4,SWDS.v</sub>$ PE<sub>CH4,SWDS,y</sub> LE<sub>CH4,SWDS,v</sub> Baseline, project or leakage methane emissions occurring in year y generated from waste disposal at a SWDS during a time period ending in year y (tCO<sub>2</sub>e/yr)

$$
x = \text{ Years in the time period in which waste is disposed at the SWDS, } \\ \text{extending from the first year in the time period (x = 1) to year y (x = y)}
$$

- $y =$  Year of the crediting period for which methane emissions are calculated (y is a consecutive period of 12 months)
- $DOC_{f,y}$  = Fraction of degradable organic carbon (DOC) that decomposes under the specific conditions occurring in the SWDS for year y (weight fraction)
	- $W_{i,x}$  = Amount of solid waste type j disposed or prevented from disposal in the SWDS in the year x (t)

Where, for the monthly model:

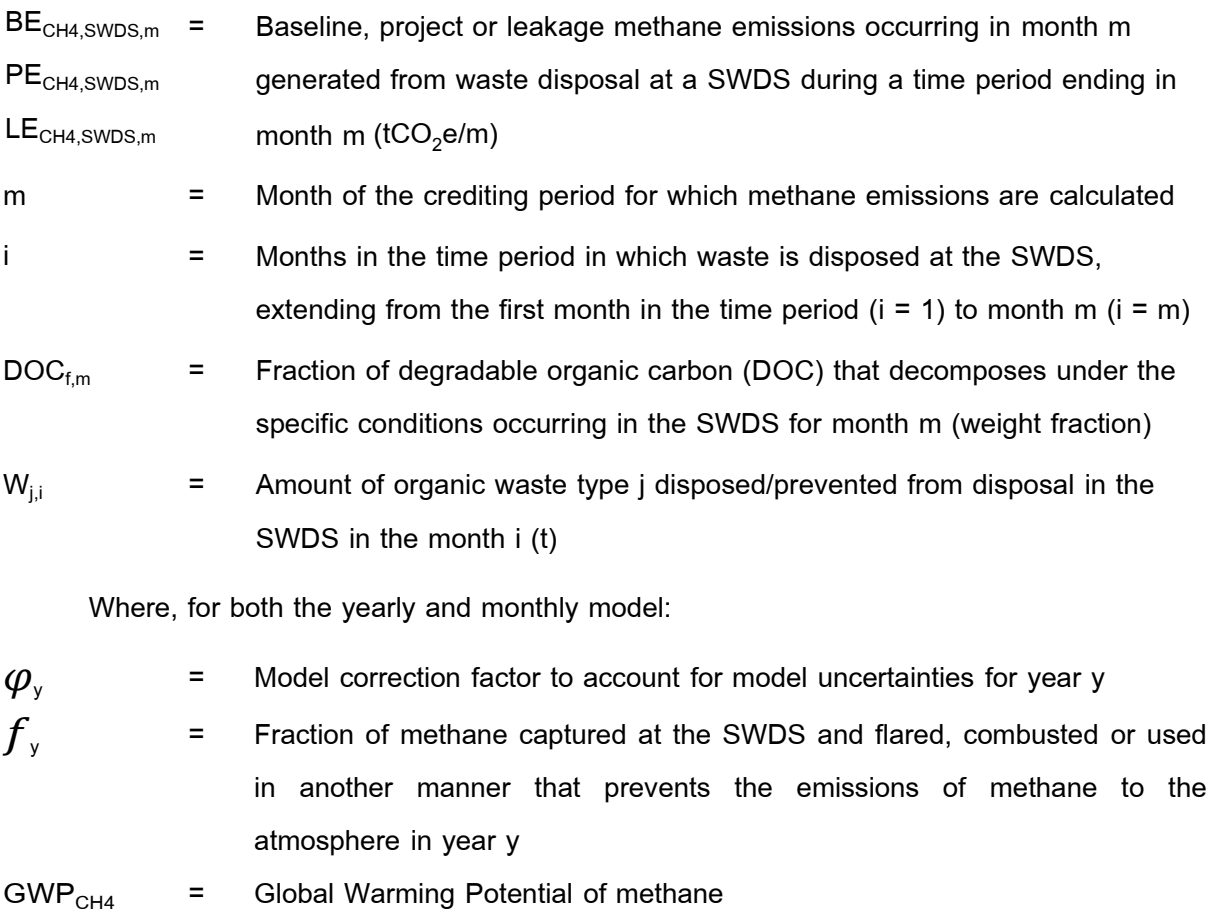

- OX = Oxidation factor (reflecting the amount of methane from SWDS that is oxidized in the soil or other material covering the waste)
- F = Fraction of methane in the SWDS gas (volume fraction)
- $MCF<sub>v</sub>$  = Methane correction factor for year y
- $DOC<sub>i</sub>$  = Fraction of degradable organic carbon in the waste type j (weight fraction)
- k  $=$  Decay rate for the waste type  $j(1 / yr)$
- j = Type of residual waste or types of waste in the MSW

### **4.3.1 Determining the parameters required to apply the FOD model**

Table 1 summarized how the parameters required in this tool can be determined. This includes the use of default values, one-time measurements or monitoring throughout the crediting period. The selection of the option that can be used depends on whether the tool is used for application A or B.

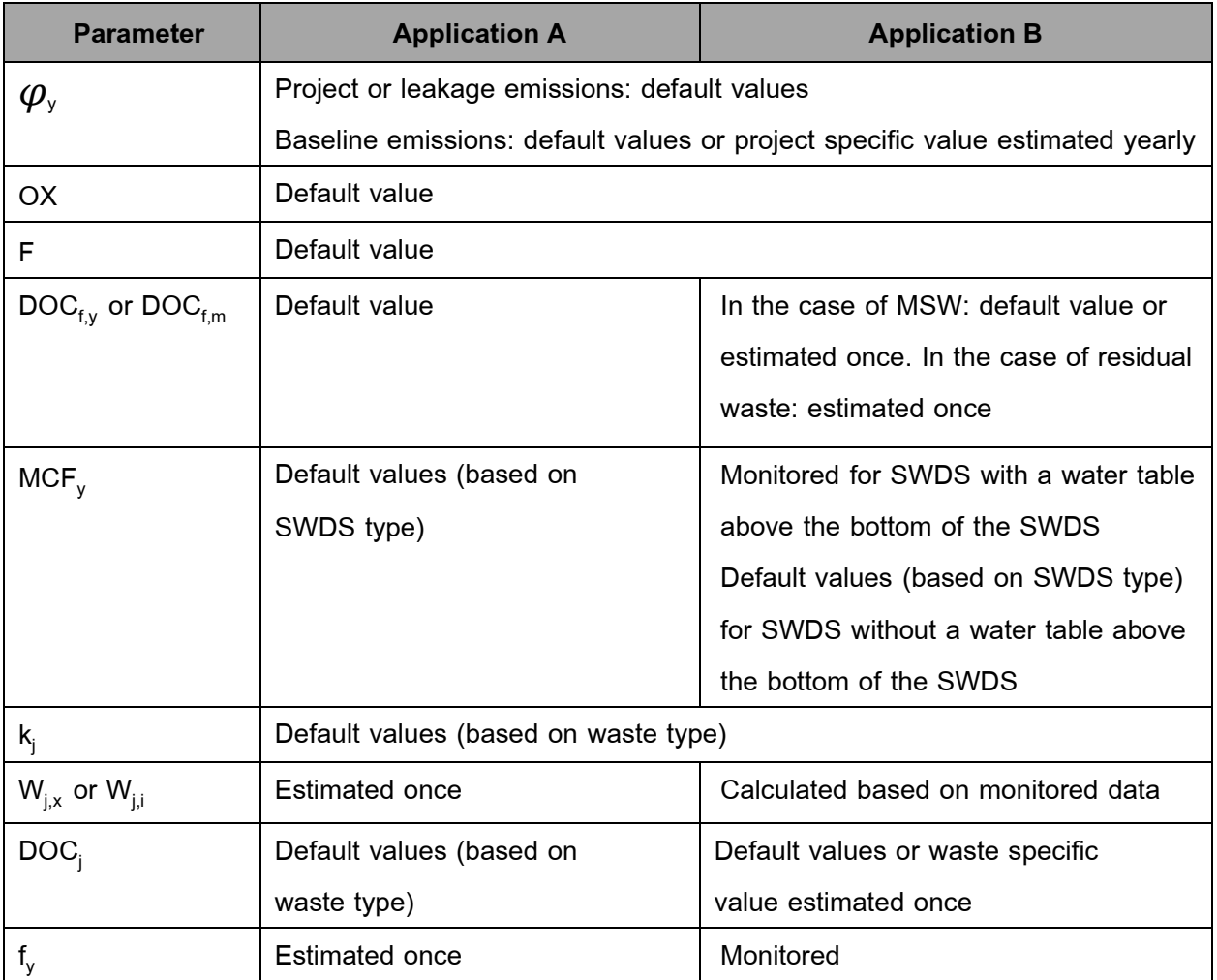

#### **Table 1. Overview of the option to determine parameters**

## **1) Determining the model correction factor (***φy***)**

The model correction factor (*φ*y) depends on the uncertainty of the parameters used in the FOD model. If project or leakage emissions are being calculated, then *φ*y = *φ*default = 1. If baseline emissions are being calculated, then project participants may choose between the following two options to calculate *φ*y.

# **Option 1: Use a default value**

$$
\varphi_y = \varphi_{\text{default}}
$$

# **Option 2: Determine** *φ***y based on specific situation of the project activity**

Undertake an uncertainty analysis for the specific situation of the proposed project activity. The overall uncertainty of the determination of methane generation in year y  $(V_y)$  is calculated as follows:

$$
V_y = \sqrt{a^2 + b^2 + c^2 + d^2 + e^2 + g^2}
$$
 Equation (3)

The factors a, b, c, d, e and g quantify the effect of the uncertainty of different parameters (listed in the second column of Table 2), used in the FOD model, on the overall uncertainty of the methane generation in year y. Project participants shall select for each factor a value within the range provided in Table  $2^2$ , following the instructions in the table, and justify their selection.

**Table 2Instructions for the selection of values for the factors a, b, c, d, e, and g**

| <b>Factor</b> | <b>Parameter</b> | Lower value | <b>Higher value</b> | Instructions for selecting the factor   |
|---------------|------------------|-------------|---------------------|-----------------------------------------|
| a             | W                | 2%          | 10%                 | Use the lower value if solid waste is   |
|               |                  |             |                     | weighed using accurate                  |
|               |                  |             |                     | weighbridges. Use the higher value if   |
|               |                  |             |                     | the amount of waste is estimated,       |
|               |                  |             |                     | such as from the depth and surface      |
|               |                  |             |                     | area of an existing SWDS                |
| $\mathbf b$   | DOC <sub>i</sub> | 5%          | 10%                 | Use the lower value if the $DOC_{i}$ is |
|               |                  |             |                     | measured. Use the higher value if       |
|               |                  |             |                     | default values are used                 |
| C             | DOC <sub>f</sub> | 5%          | 15%                 | Use the lower value if more than 50     |
|               |                  |             |                     | per cent of the waste is rapidly        |
|               |                  |             |                     | degradable organic material or if the   |
|               |                  |             |                     | SWDS is located in a tropical           |
|               |                  |             |                     | climate. Otherwise use the higher       |
|               |                  |             |                     | value                                   |

 $^2$ These uncertainty values are estimated based on the 68 per cent confidence level.

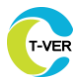

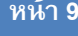

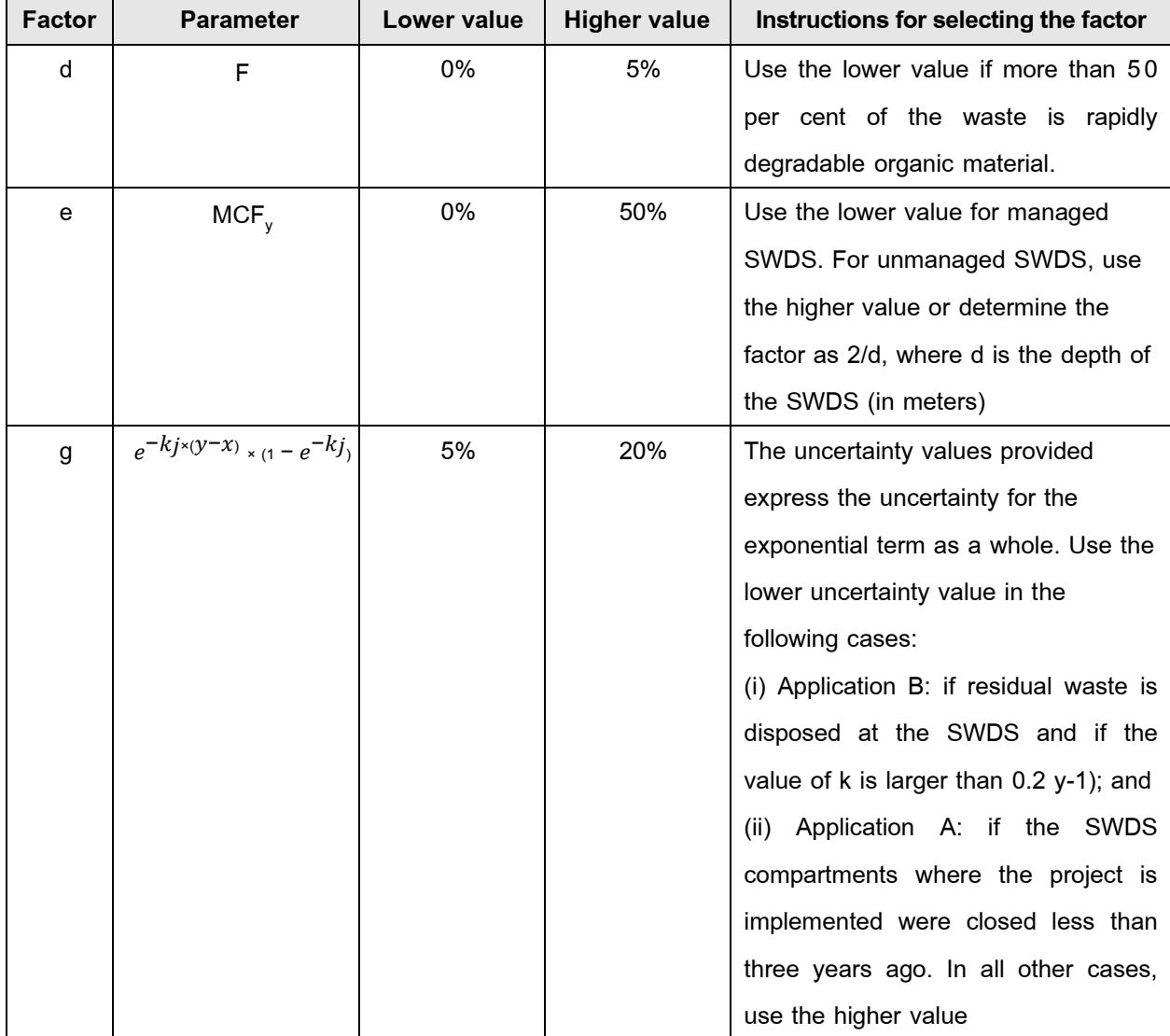

*φy* is then calculated as follows*:*

Equation (4)

 $\phi_y = 1$ 

 $(1+V_y)$ 

For the case that the monthly FOD model is being used (equation (2)), then  $\boldsymbol{\varphi}_{\text{y}}$  refers to the year y to which the month m belongs.

# 2) Determining the amounts of waste types j disposed in the SWDS  $(W_{i,x}$  or  $W_{i,j}$

Where different waste types j are disposed or prevented from disposal in the SWDS (for example, in the case of MSW), it is necessary to determine the amount of different waste types

 $(W_{ix}$  or  $W_{ii}$ ). In the case that only one type of waste is disposed (for example, in the case of a residual waste), then  $W_{i,x} = W_x$  and  $W_{i,i} = W_i$  and the following procedures do not need to be applied (e.g. waste sampling is not required).

#### **Application A**

Calculate  $W_{i,x}$  or  $W_{i,j}$  based on information from the SWDS owner, administration and from interviews with senior employees. The total amount of waste can be calculated from the SWDS surface area and average depth, assuming a specific weight of 1-1.2 t per cubic meter. If the SWDS has distinct compartments and if the amount of waste per compartment and the exploitation period of a compartment is known, then the amounts of waste for a specific series of years can be obtained. Further historic information on amounts, composition and origin of the waste might be found in SWDS administration documents (e.g. contracts with clients and invoices to clients) or obtained from old business plans or business evaluations

#### **Application B**

Determine the amount of different waste types through sampling and calculate the mean from the samples either using equation (5) to determine the value of  $W_{j,x}$  for the yearly model or using equation (6) to determine the value of  $W_{i,j}$  for the monthly model, as follows:

$$
W_{j,x} = W_x \times P_{j,x}
$$
 Equation (5)

Where:

- $W_{i,x}$  = Amount of solid waste type j disposed or prevented from disposal in the SWDS in the year x (t)
- W<sub>y</sub> = Total amount of solid waste disposed or prevented from disposal in the SWDS in year x (t)

 $P_{j,x}$  = Average fraction of the waste type j in the waste in year x (weight fraction)

j = Types of solid waste

 $x =$  Years in the time period for which waste is disposed at the SWDS, extending from the first year in the time period  $(x = 1)$  to year y  $(x = y)$ 

$$
\mathbf{W}_{j,i} = \mathbf{W}_i \times \mathbf{P}_{j,i}
$$
 Equation (6)

Where:

- $W_{i,l}$  = Amount of solid waste type j disposed or prevented from disposal in the SWDS in the month i (t)
- $W_i$  = Total amount of solid waste disposed or prevented from disposal in the SWDS in month i (t)

$$
P_{j,i}
$$
 = Average fraction of the waste type j in the waste in month i (weight fraction)

j = Types of solid waste

 $i =$  Months in the time period in which waste is disposed at the SWDS, extending from the first month in the time period  $(i = 1)$  to month m  $(i = m)$ 

The fraction of the waste type  $\overline{I}$  in the waste for the year x or month  $\overline{I}$  are calculated according to equations (7) and (8), as follows:

$$
P_{j,x} = \frac{\sum_{n=1}^{zx} P_{n,j,x}}{Z_x}
$$
 Equation (7)

Where:

- $P_{i,x}$  = Average fraction of the waste type j in the waste in year x (weight fraction) The average must cover seasonal changes by taking samples at least twice a year (weight fraction).
- $P_{n,i,x}$  = Fraction of the waste type j in the sample n collected during the year x (weight fraction)
- $Zx =$  Number of samples collected during the year x
- n = Samples collected in year x
- $j = Types$  of solid waste
- x = Years in the time period for which waste is disposed at the SWDS, extending from the first year in the time period  $(x = 1)$  to year y  $(x = y)$

$$
\mathbf{P}_{j,i} = \frac{\sum_{n=1}^{3} \mathbf{P}_{n,j,i}}{3}
$$
 Equation (8)

Where:

- $P_{j,i}$  = Average fraction of the waste type j in the waste in month i (weight fraction)
- $P_{n,i,i}$  = Fraction of the waste type j in the sample n collected during or recent to month i (weight fraction)

$$
n =
$$
 The three most recent samples collected during or previous to month i

j = Types of solid waste

$$
i
$$
 = Months in the time period in which waste is disposed at the SWDS, extending from the first month in the time period (i = 1) to month m (i = m)

## **3) Determining the fraction of DOC that decomposes in the SWDS (DOCf,y)**

Determining the fraction of DOC that decomposes in the SWDS is as follows:

#### **Application A**

**DOCf,y = DOCf,default**

#### **Application B**

In the case that the tool is applied to MSW, then project participants may choose to either apply a default value (DOC<sub>f,y</sub> = DOC<sub>f,default</sub>) or to determine DOC<sub>f,y</sub> or DOC<sub>f,m</sub> based on measurements of the biochemical methane potential of the MSW (BMPMSW), as follows:

$$
DOC_{f,y} = 0.7 \times \frac{12 \times \text{BMP}_{\text{MSW}}}{16 \quad F \times \sum_{j} (p_{j,y} \times DOC_j)}
$$
Equation (9)  
or

$$
DOC_{f,m} = 0.7 \times \frac{12 \times \text{BMP}_{MSW}}{16 \quad F \times \sum_{j} (p_{j,m} \times DOC_j)}
$$
Equation (10)

Where;

$$
DOC_{f,y}
$$
 = Fraction of degradable organic carbon (DOC) that decomposes under the specific conditions occurring in the SWDS for year y (weight fraction)

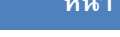

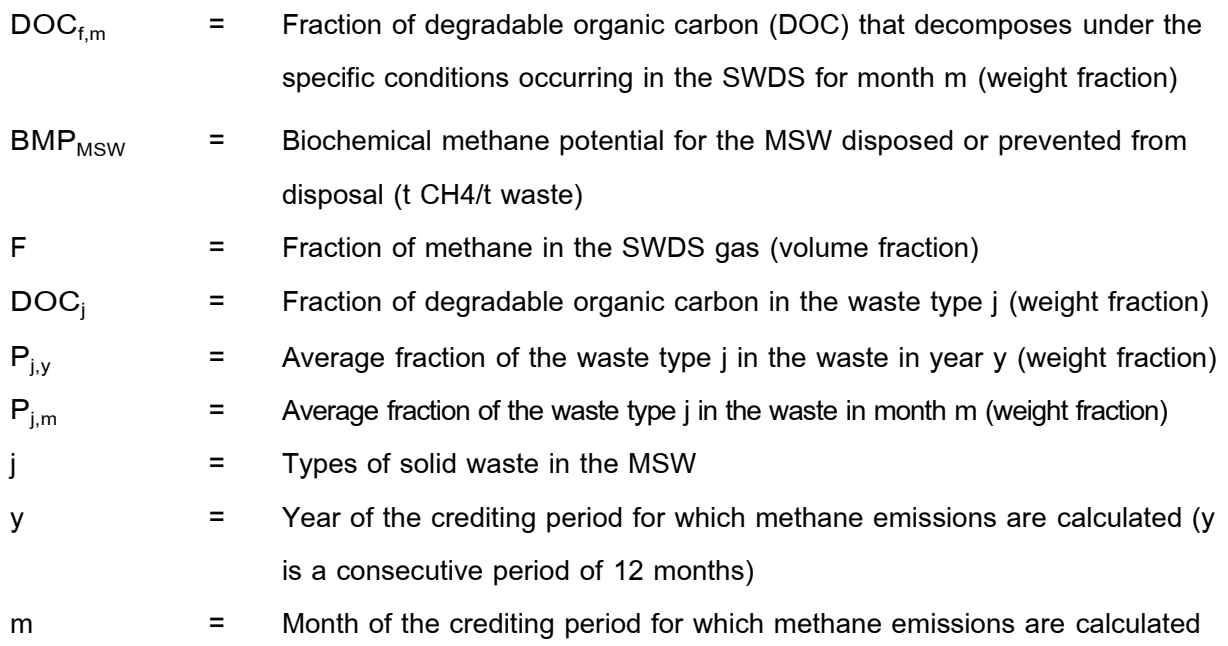

In the case that the tool is applied to a residual waste, then project participants shall determine  $DOC_{f,y}$  or  $DOC_{f,m}$  based on measurements of the biochemical methane potential of the residual waste type j (BMP<sub>j</sub>), as follows:

$$
DOC_{f,y} = DOC_{f,m} = 0.7 \times (12/16) \times (BMP_j/(F \times DOC_j))
$$
   
Equation (10)

Where;

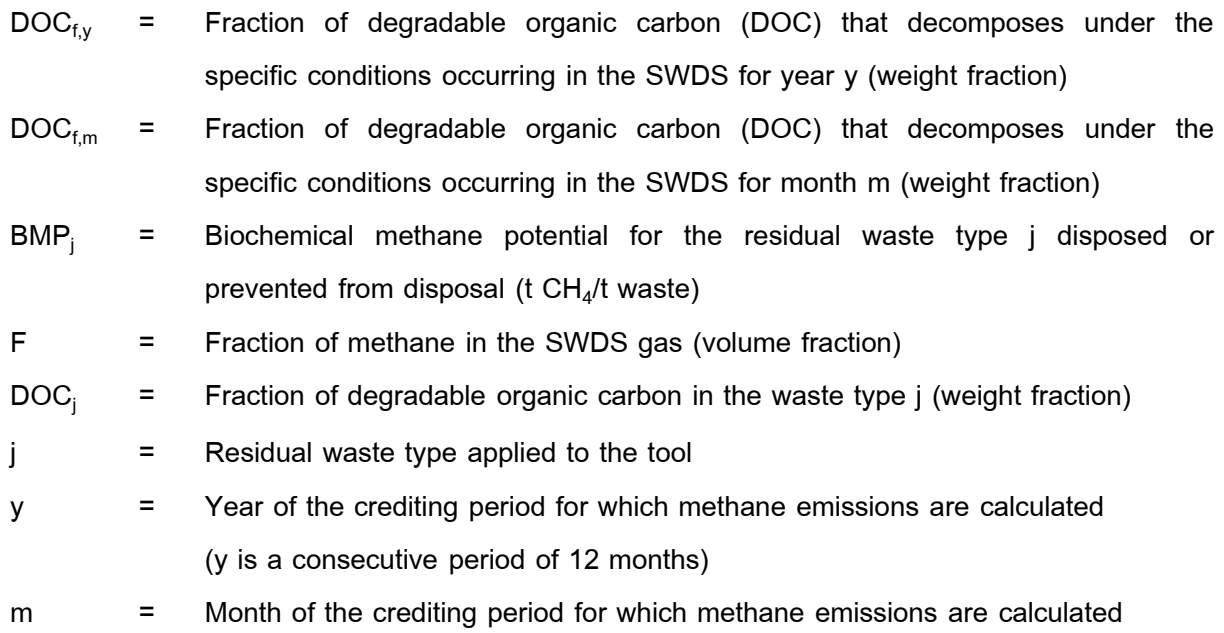

# **4) Procedure to determine the methane correction factor (MCF<sup>y</sup> )**

#### **Application A**

**MCF<sub>v</sub>** = MCF<sub>default</sub>

#### **Application B**

In case of a water table above the bottom of the SWDS (for example, due to using waste to fill inland water bodies, such as ponds, rivers or wetlands), the MCF should be determined as follows:

$$
MCF_y = MAX [(1 - (2/d_y), (h_{w,y}/d_y)]
$$

Where;

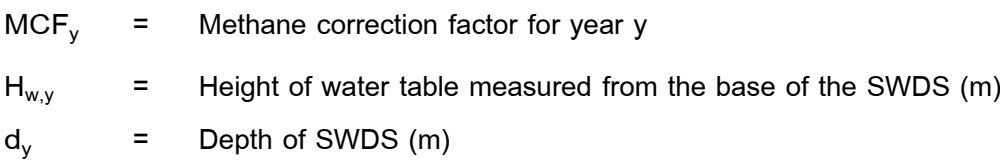

In other situations, the MCF should be selected as a default value (MCF<sub>y</sub> = MCF<sub>default</sub>)

#### **5. Monitoring Plan**

#### **5.1 Monitoring methodology**

1) The project developer explain and specify the steps for monitoring the project activity data (Activity data) or verify all measurement results in the project proposal document. including the type of measuring instruments used Person responsible for monitoring results and verifying information Calibration of measuring instruments (if any) and procedures for warranty and quality control Where methods have different options, such as using default values or on-site measurements The project developer must specify which option to use. In addition, the installation, maintenance and calibration of measuring instruments should be carried out in accordance with the instructions of the equipment manufacturer and in accordance with national standards. or international standards such as IEC, ISO

2) All data collected as part of the greenhouse gas reduction monitoring. The data should be stored in electronic file format and the retention period is in accordance with the guidelines set by the Administrative Organization or the organization's quality system, but the period of time is not less than that specified by the TGO. Must follow the follow-up methods specified in the follow-up Parameter:s specified in Table 5.2.

### **5.2 Data and parameters to be monitored**

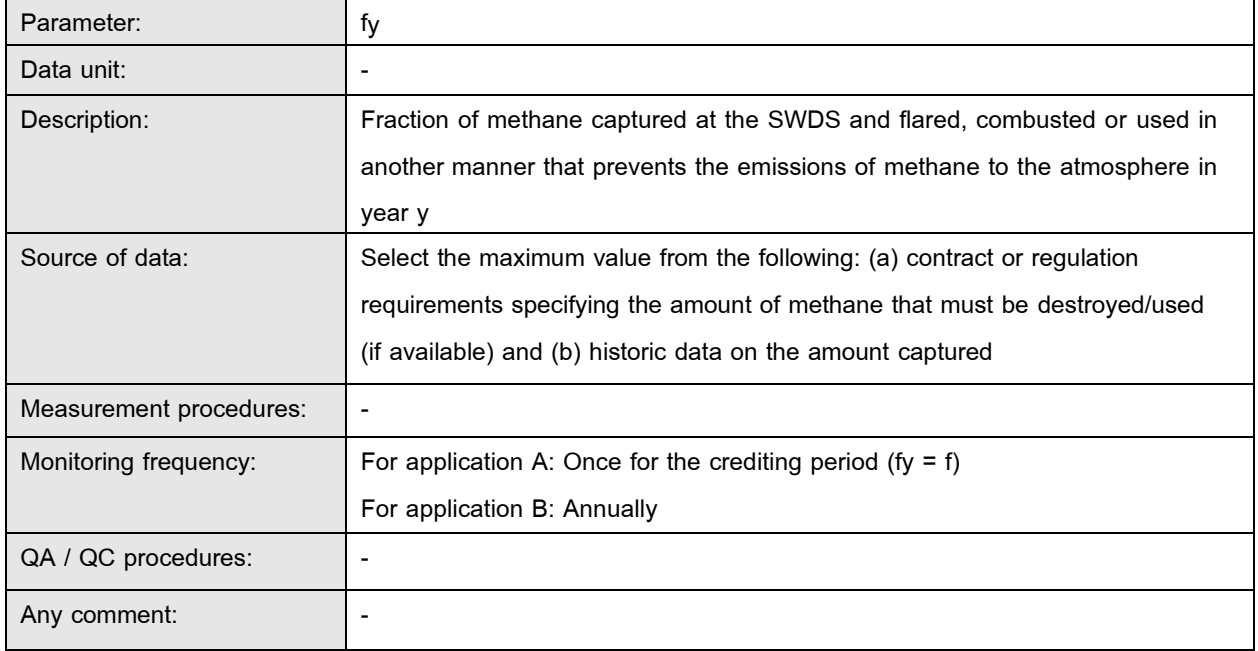

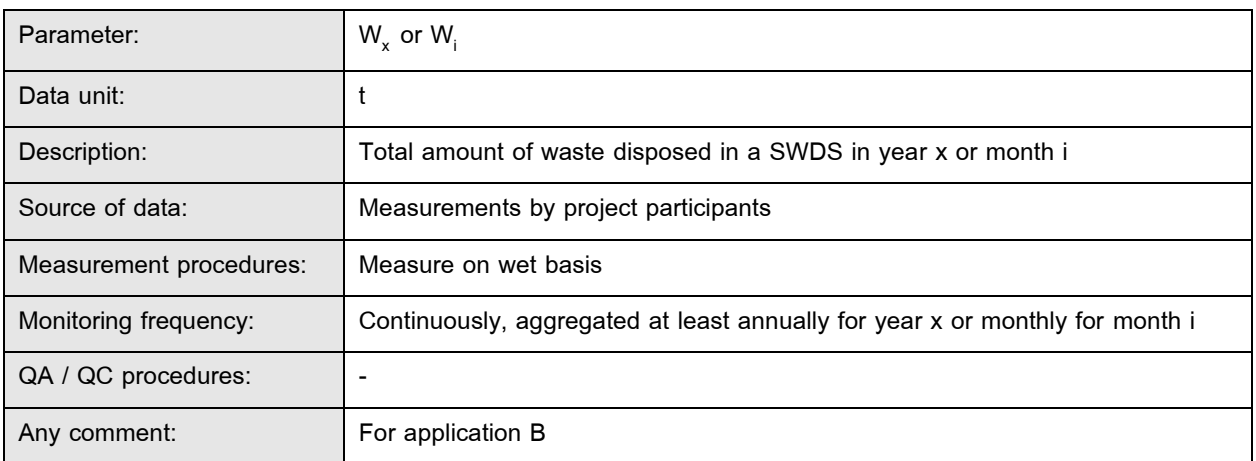

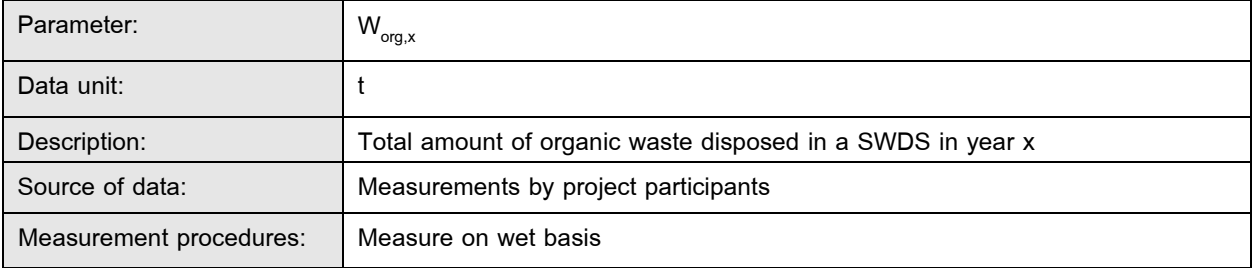

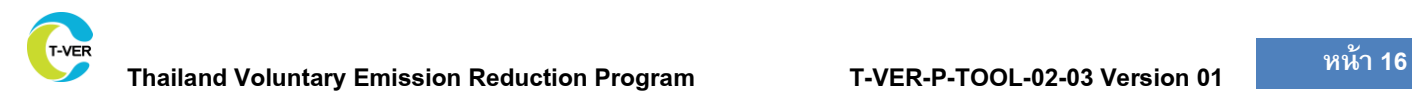

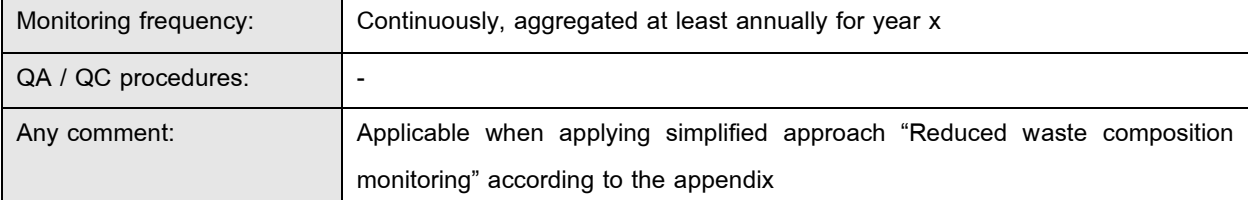

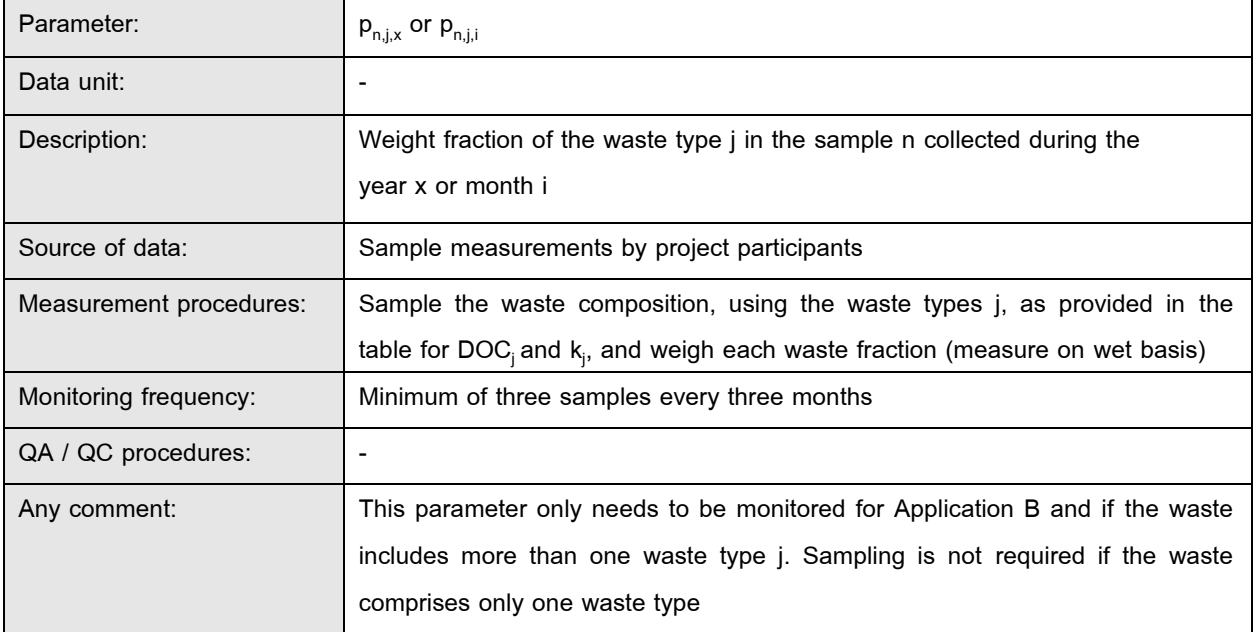

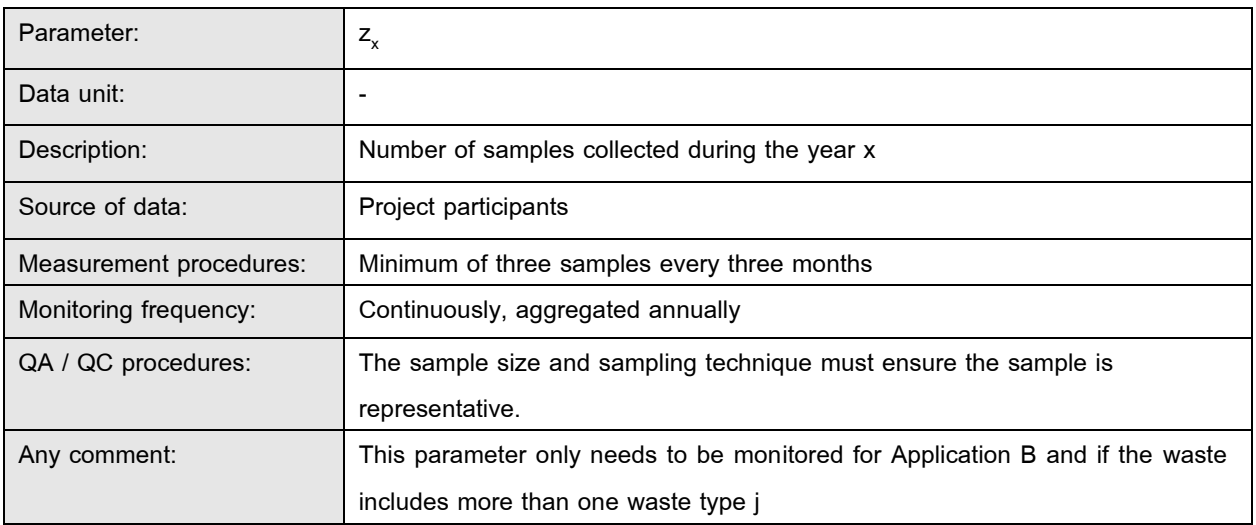

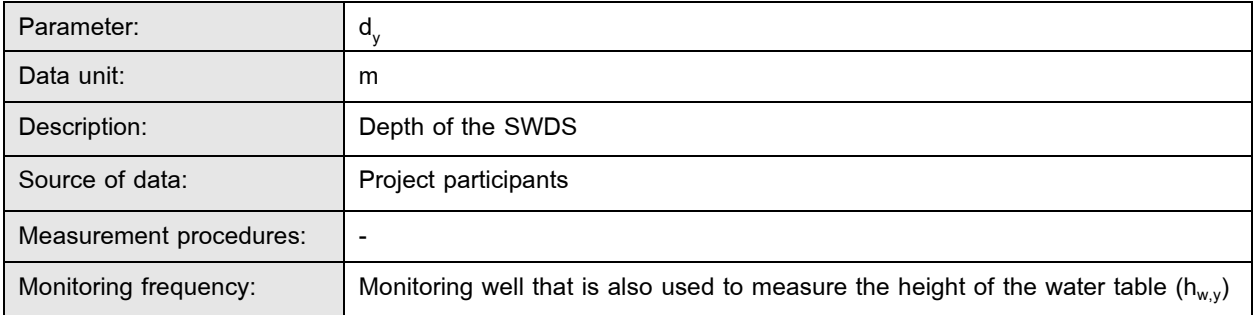

T-VER

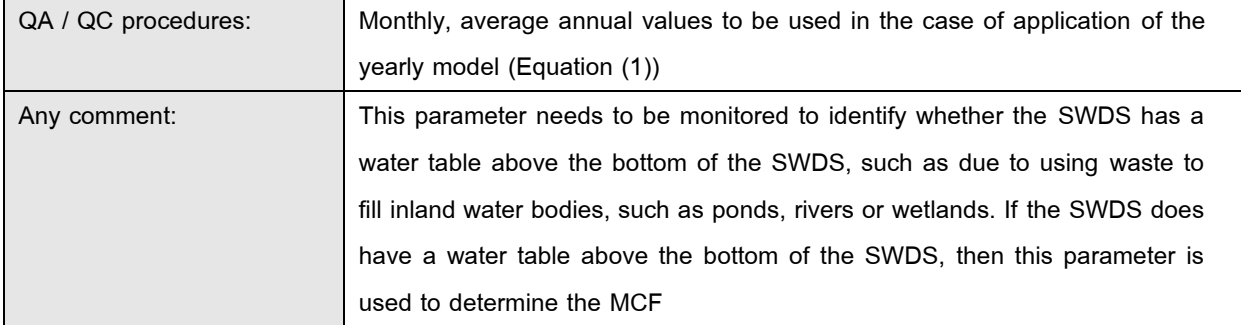

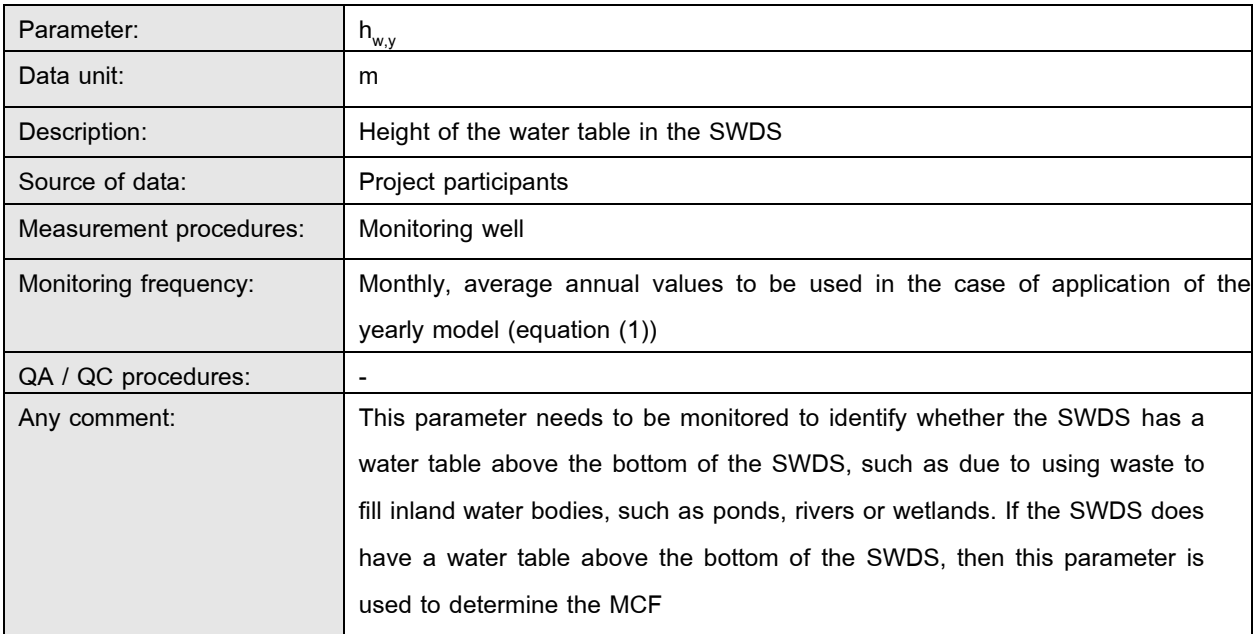

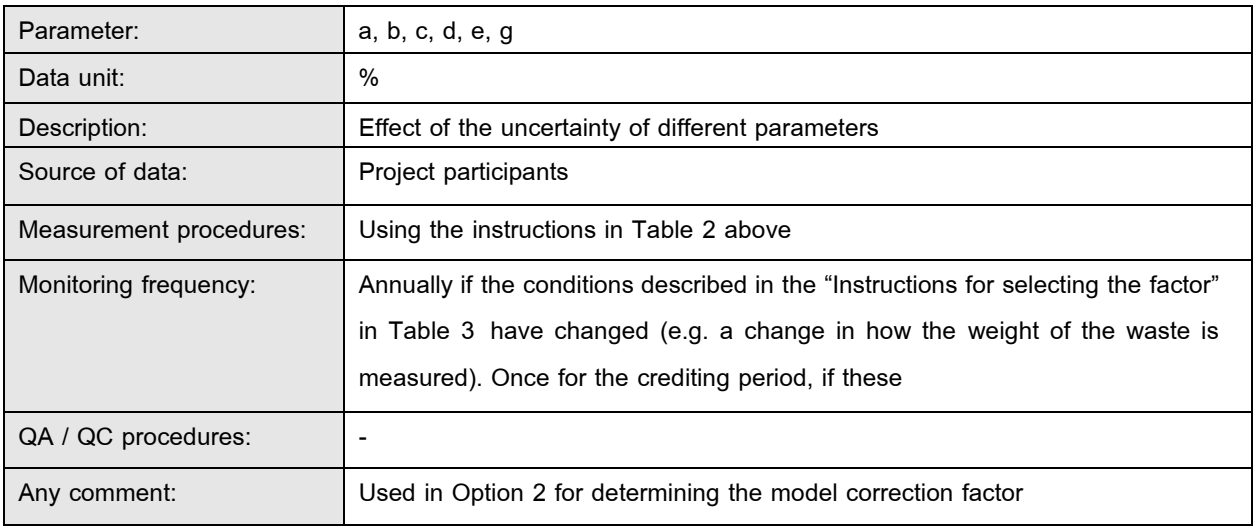

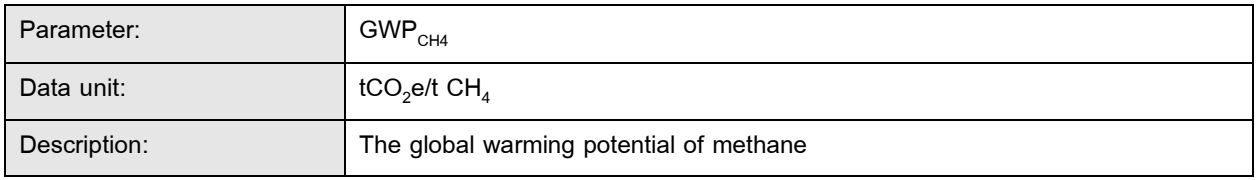

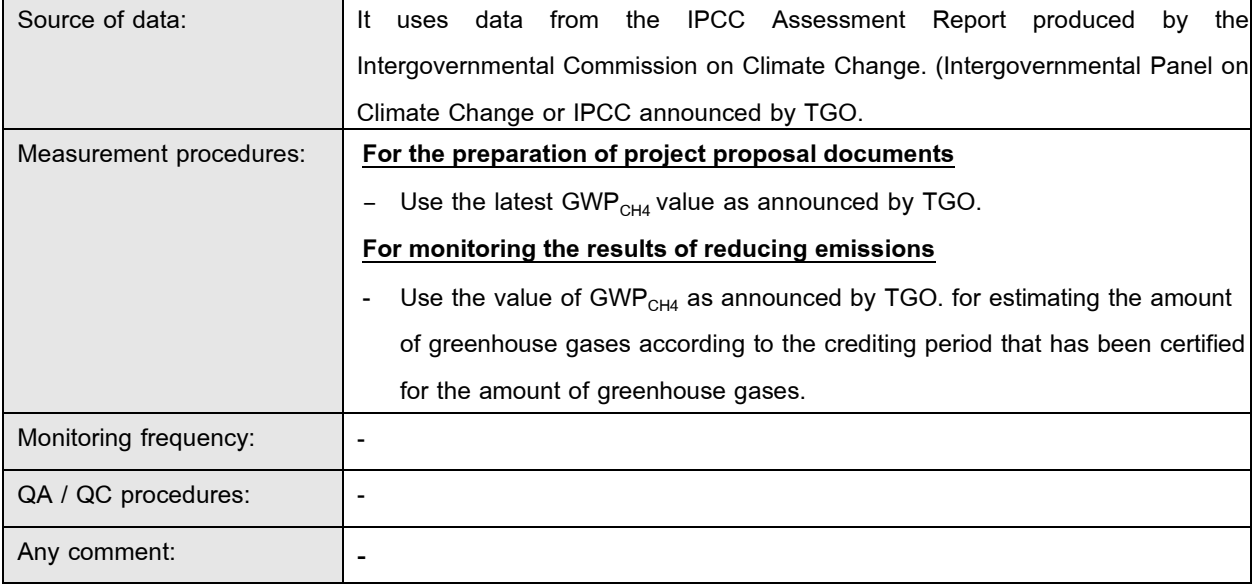

### **5.3 Data and parameters not monitored**

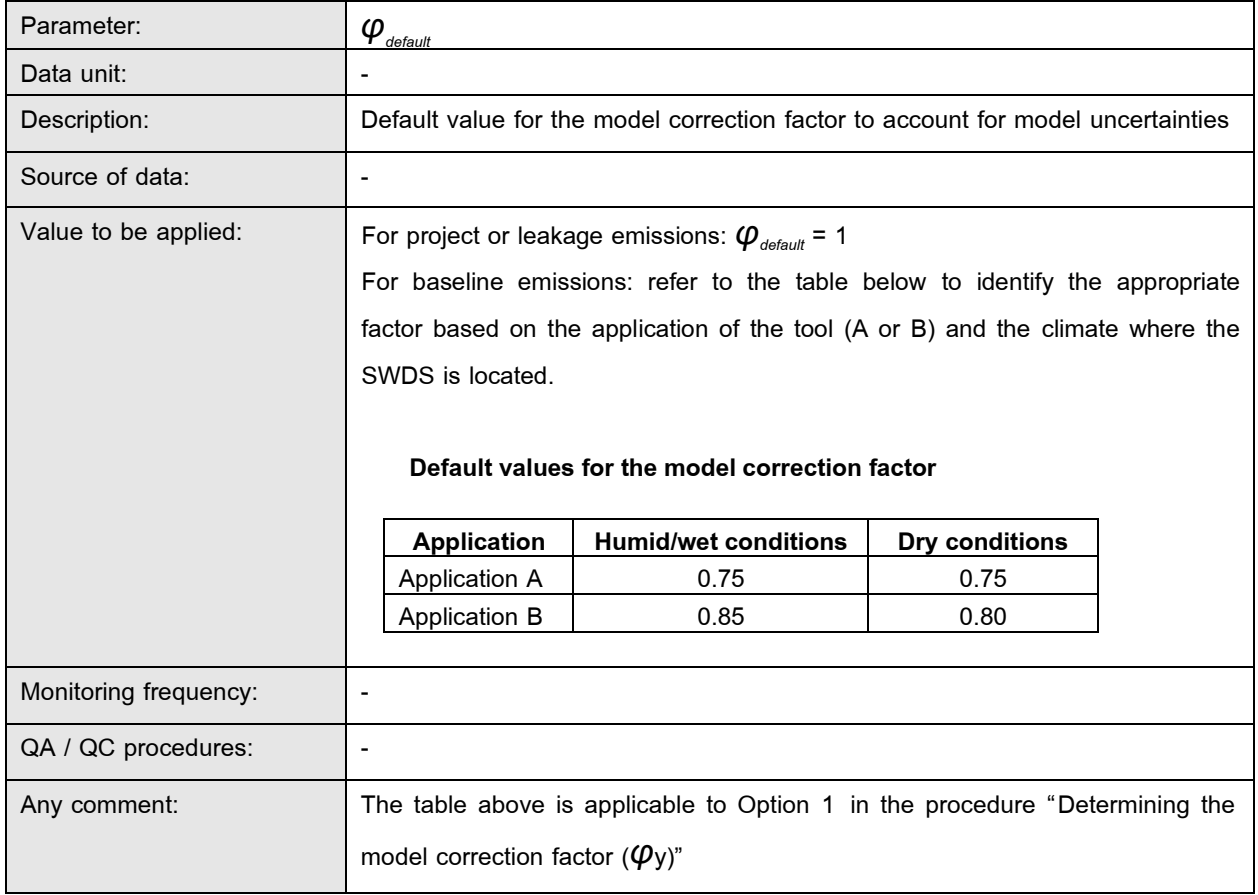

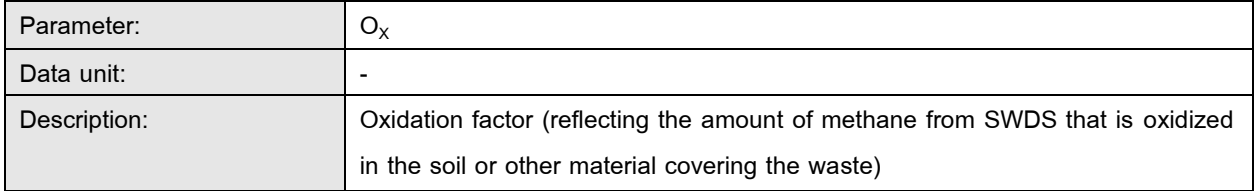

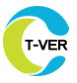

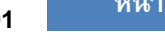

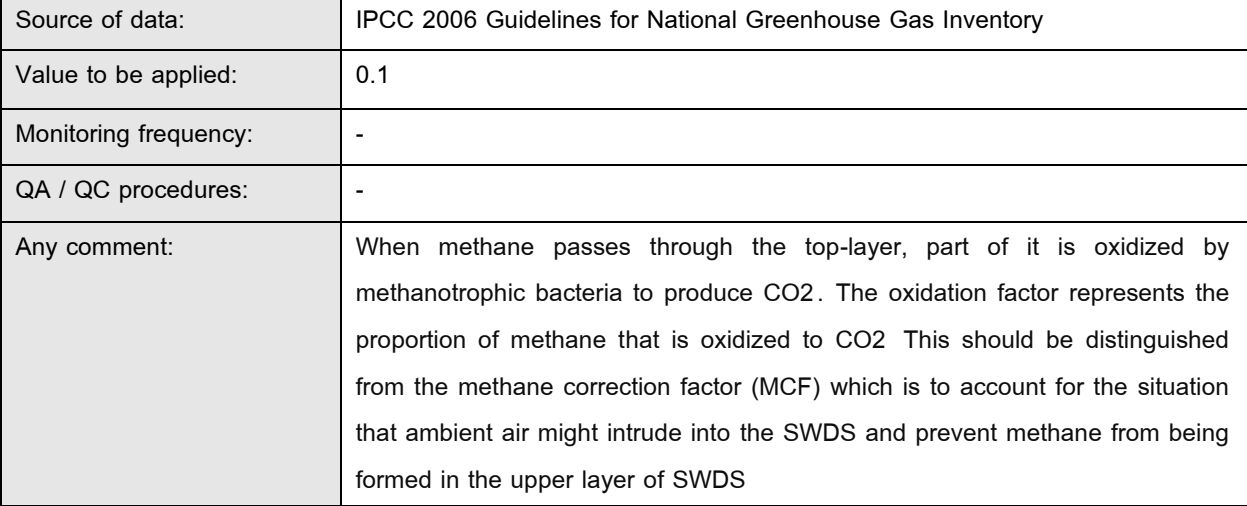

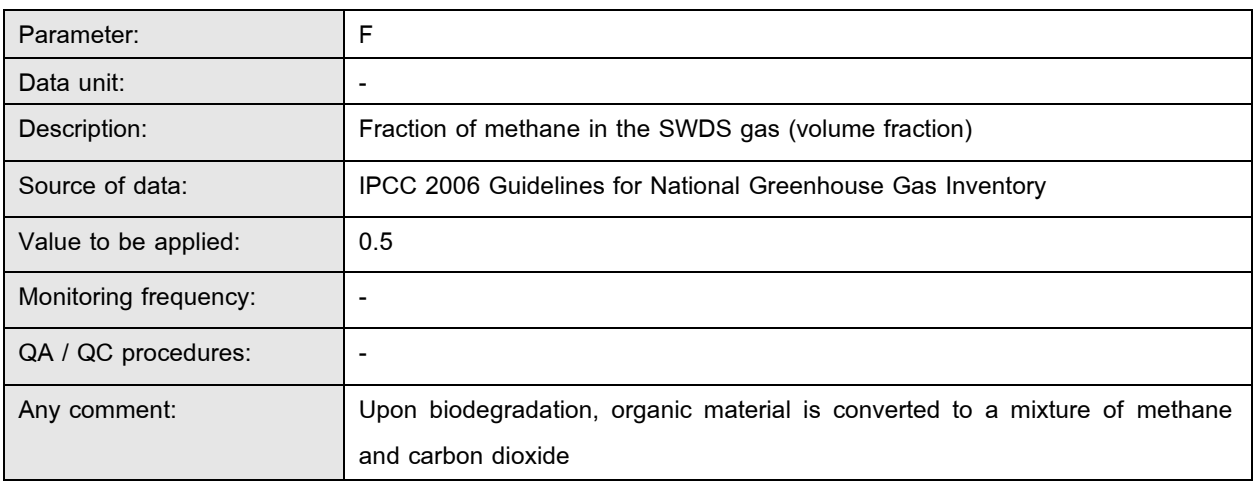

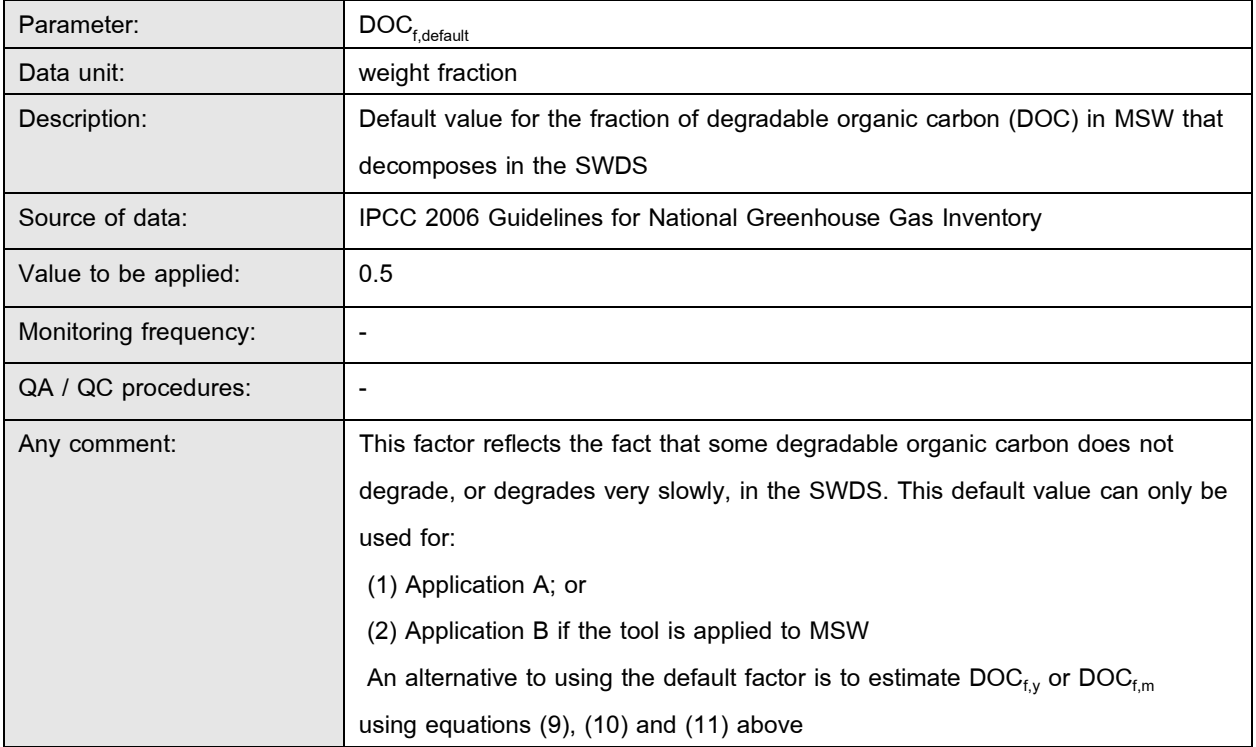

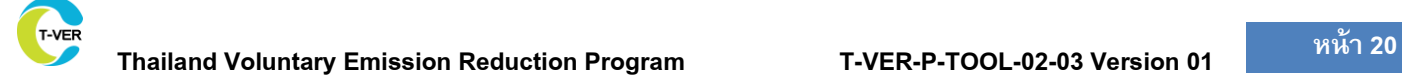

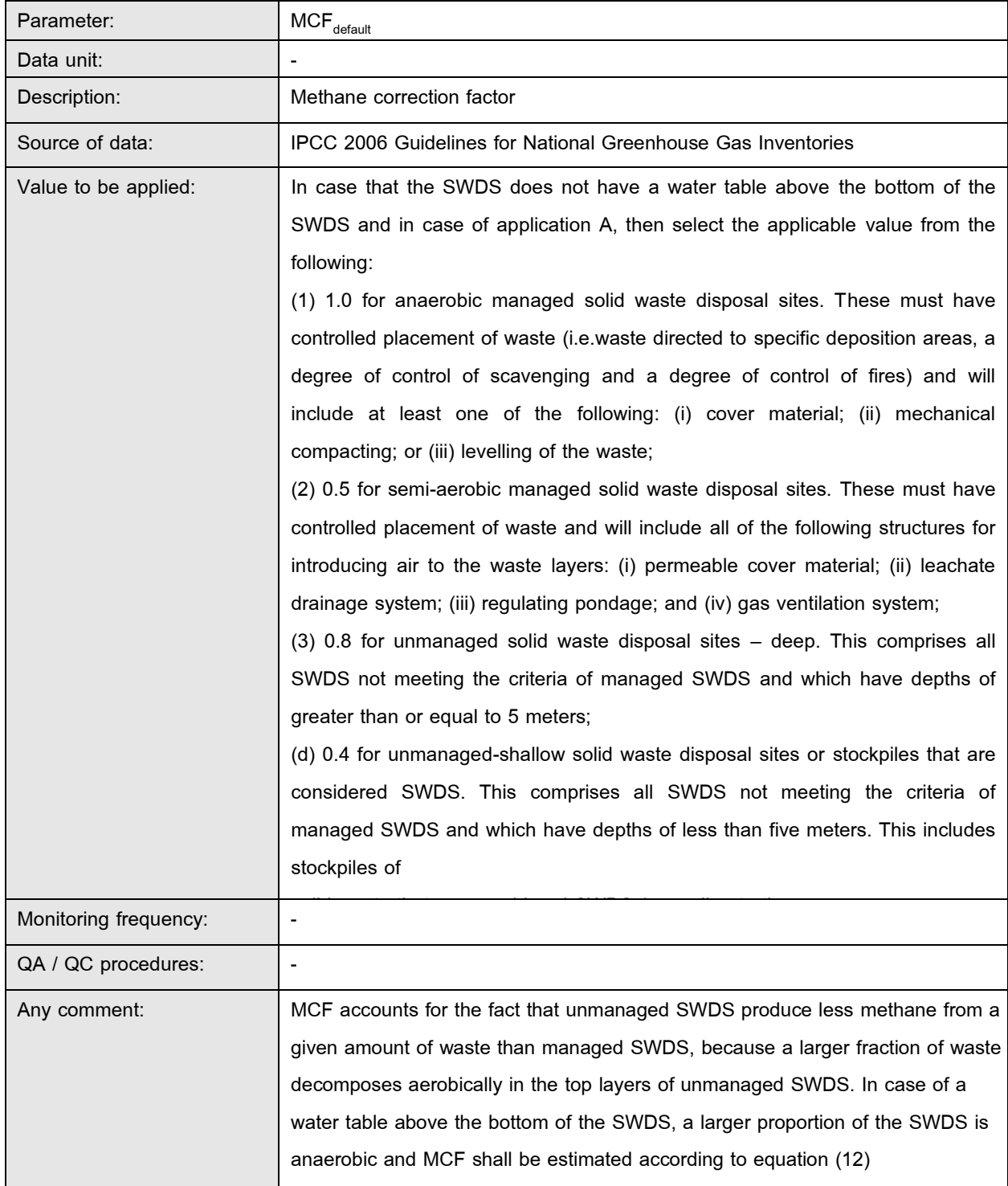

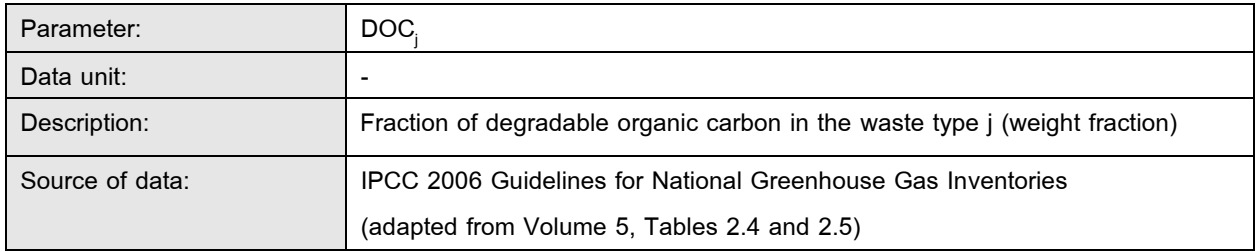

T-VER

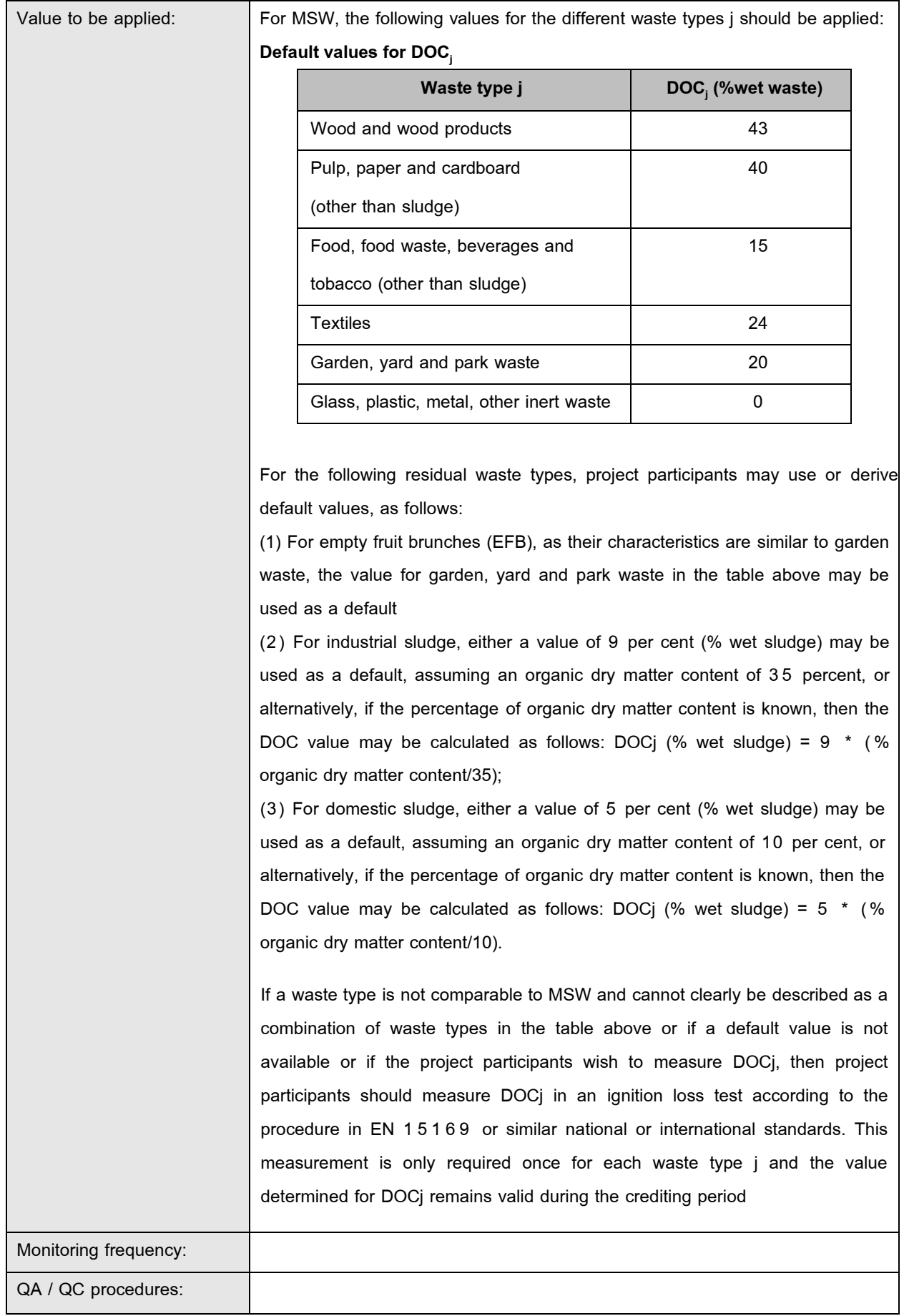

 $\overline{\phantom{a}}$ 

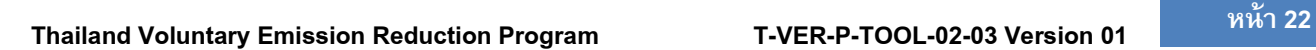

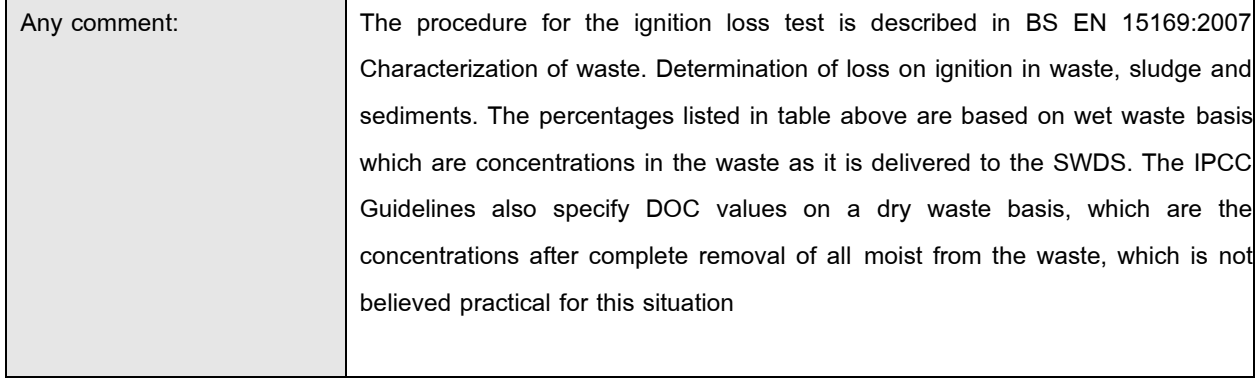

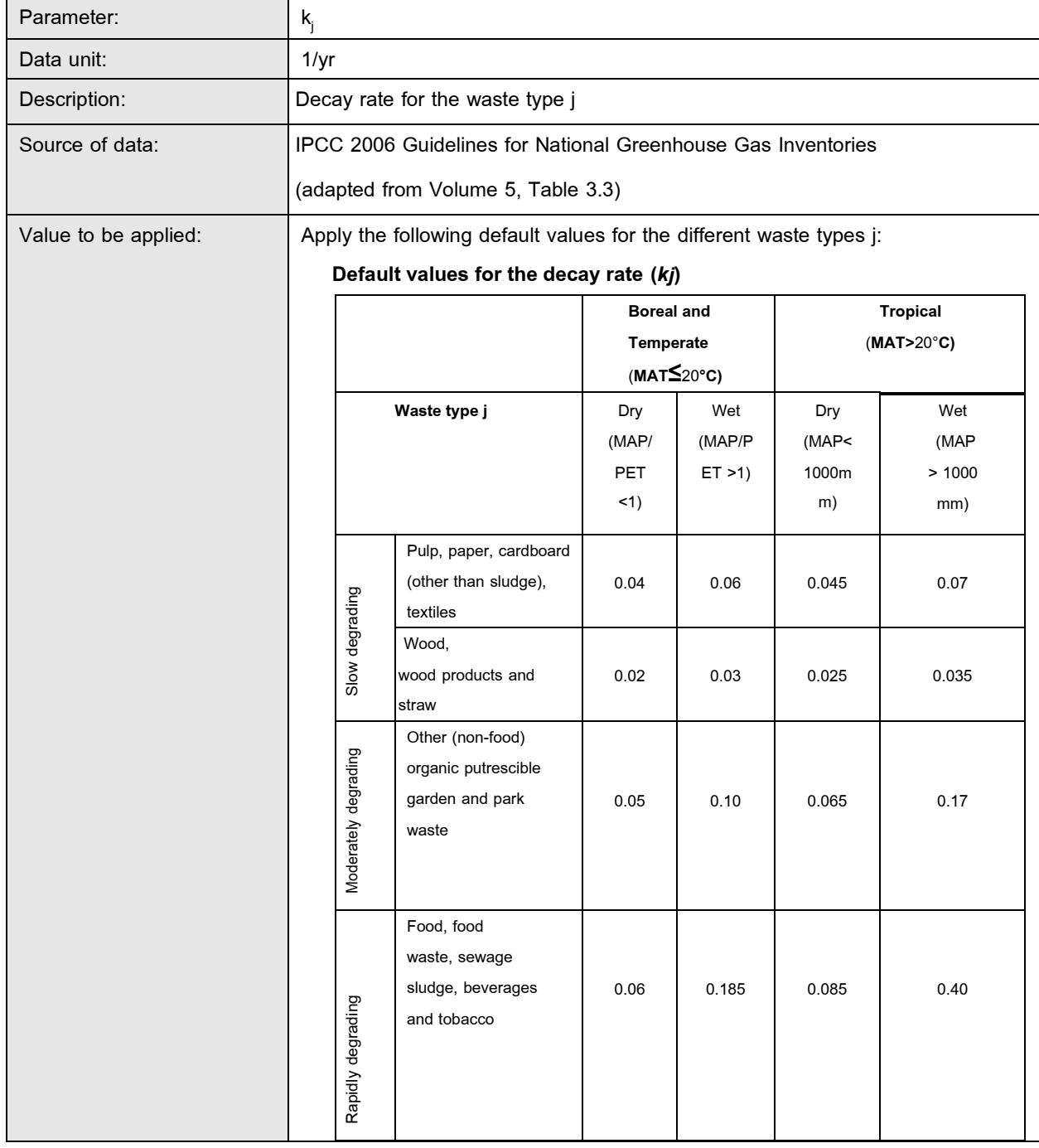

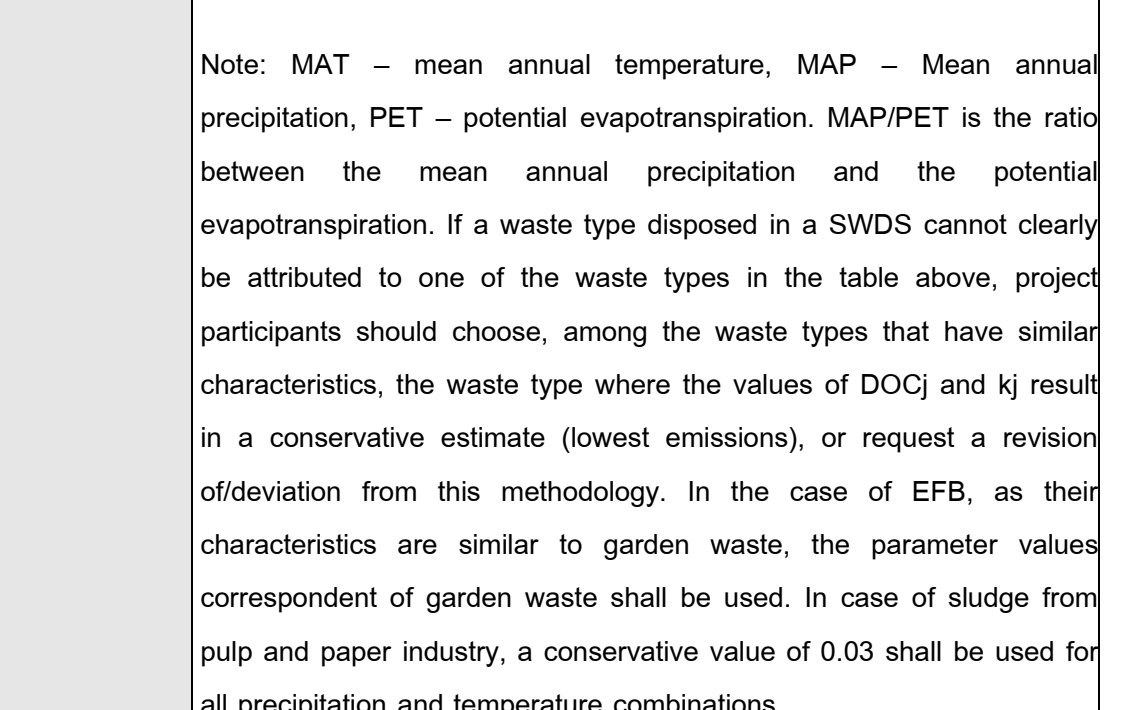

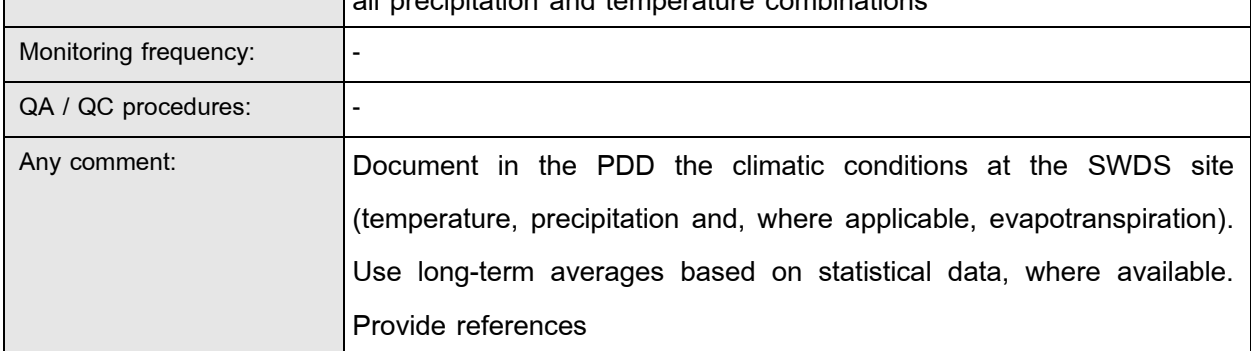

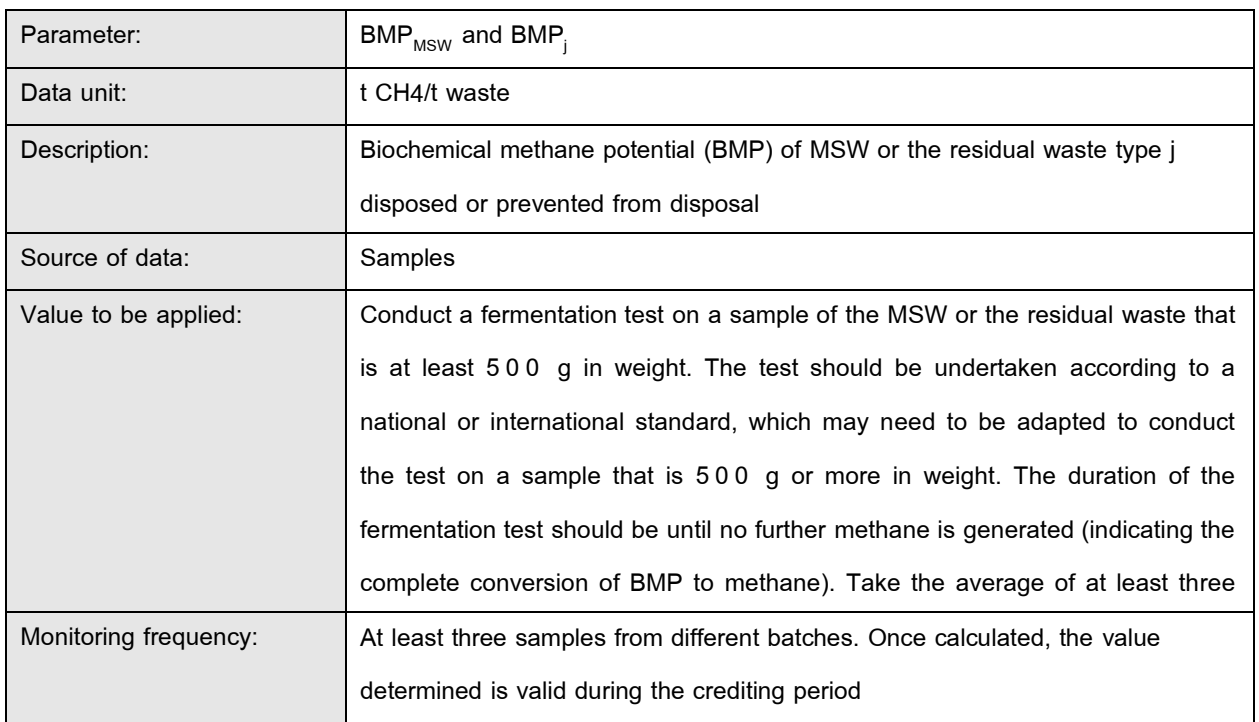

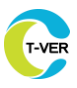

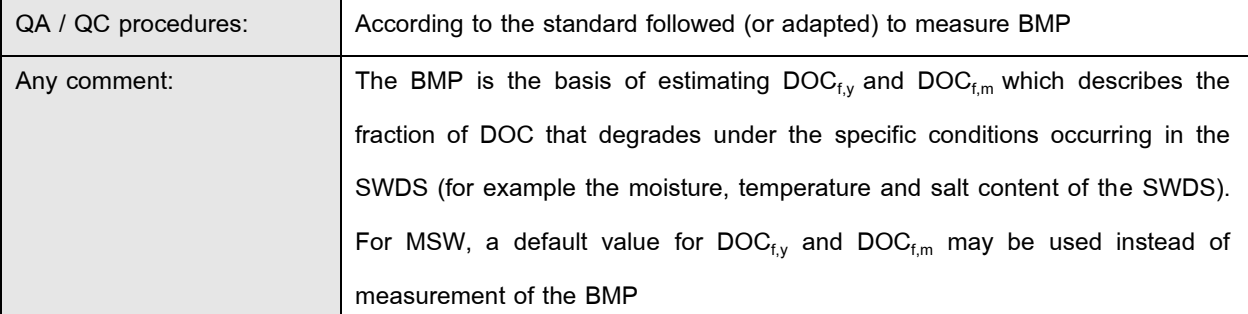

#### **6. Reference**

CDM Methodological tool:

TOOL04: Emissions from solid waste disposal sites version 08.0

# **Appendix. Simplified approaches for calculation of emissions from solid waste disposal sites.**

Calculation of emissions from a solid waste disposal site and a simple FOD modeling can be performed with the following conditions:

1) For projects of application B which involve solely municipal solid waste, project proponent may use a simplified approach for the determination of baseline methane emissions. Two such approaches are available:

1.1) Case 1 No waste composition monitoring

In this approach, part of equation (1) which corresponds to the property of waste and climate zone is replaced by default values, relieving the project proponents the task of analyzing the composition of waste. The term which may be replaced $^3$  has the unit of tCO $_2$ /tonne dry waste and is:

$$
(1-OX) \times \underbrace{16}_{12} \times F \times DOC_{f,y} \times \sum_{x=1}^{y} DOC_{j} \times e^{kj \times (y \cdot x)} \times (1-e^{-kj})
$$
\nEquation (13)

Equation (1) is therefore simplified with only  $W_x$  as a monitoring parameter:

$$
BECH4,SWDS,y = \phi_y \times (1-f_y) \times GWPCH4 \times \sum_{i=1}^{y} Default_x \times W_x
$$
 Equation (14)

The value of Default, depends on the climate zone and on the year  $x$  since the disposal of the waste. The default values have been derived by an analysis of registered projects with verified waste compositions, and the default values are selected to ensure conservativeness of the resulting baseline emissions (using 95% confidence and 10% precision)

<sup>&</sup>lt;sup>3</sup> The following assumed values were used in the calculation: OX = 0.1; F = 0.5; DOC<sub>f</sub> = 0.5; MCF = 1.

| X                | <b>Tropical wet</b> | <b>Tropical dry</b> | <b>Boreal/ temperate wet</b> | <b>Boreal/temperate dry</b> |
|------------------|---------------------|---------------------|------------------------------|-----------------------------|
| $\mathbf{1}$     | 0.005800            | 0.001856            | 0.003382                     | 0.001399                    |
| $\overline{2}$   | 0.004212            | 0.001724            | 0.002913                     | 0.001325                    |
| $\mathbf{3}$     | 0.003093            | 0.001601            | 0.002511                     | 0.001254                    |
| $\overline{4}$   | 0.002275            | 0.001487            | 0.002163                     | 0.001188                    |
| 5                | 0.001657            | 0.001381            | 0.001861                     | 0.001125                    |
| $6\phantom{1}$   | 0.001198            | 0.001281            | 0.001599                     | 0.001065                    |
| $\overline{7}$   | 0.000867            | 0.001189            | 0.001371                     | 0.001008                    |
| 8                | 0.000635            | 0.001103            | 0.001174                     | 0.000954                    |
| $\boldsymbol{9}$ | 0.000474            | 0.001024            | 0.001004                     | 0.000904                    |
| 10               | 0.000362            | 0.000950            | 0.000859                     | 0.000855                    |
| 11               | 0.000284            | 0.000881            | 0.000734                     | 0.000810                    |
| 12               | 0.000228            | 0.000817            | 0.000629                     | 0.000766                    |
| 13               | 0.000189            | 0.000757            | 0.000539                     | 0.000725                    |
| 14               | 0.000160            | 0.000702            | 0.000463                     | 0.000687                    |
| 15               | 0.000138            | 0.000651            | 0.000399                     | 0.000650                    |
| 16               | 0.000122            | 0.000603            | 0.000344                     | 0.000615                    |
| 17               | 0.000109            | 0.000559            | 0.000298                     | 0.000582                    |
| 18               | 0.000098            | 0.000518            | 0.000259                     | 0.000551                    |
| 19               | 0.000090            | 0.000480            | 0.000226                     | 0.000521                    |
| 20               | 0.000082            | 0.000445            | 0.000197                     | 0.000493                    |
| 21               | 0.000076            | 0.000413            | 0.000173                     | 0.000467                    |

**Table 1.** Default, values for simplified procedure

#### 1.2) Reduced waste composition monitoring

In this approach, instead of monitoring the composition of the waste in accordance to the waste types j, projects may monitor the total wet weight fraction of organic waste ( $W_{org,y}$ ). Organic waste includes wood, paper, food waste, textiles and garden waste. Similarly to the first approach, the term in equation 13 of the appendix is replaced. Equation (1) is therefore simplified:

$$
BECH4,SWDS,y = \varphi_y \times (1-f_y) \times GWPCH4 \times \sum_{x=1}^{y} Defaultorg,x \times Worg,x
$$
 Equation (15)

The value of Default<sub>org,x</sub> depends on the climate zone. These values were derived by an analysis of registered projects with verified waste compositions, and the Default<sub>org,x</sub> values are selected to ensure conservativeness of the resulting baseline emissions (using 95% confidence and 10% precision).

| X              | <b>Tropical wet</b> | <b>Tropical dry</b> | <b>Boreal/ temperate wet</b> | <b>Boreal/temperate dry</b> |
|----------------|---------------------|---------------------|------------------------------|-----------------------------|
| 1              | 0.008263            | 0.002715            | 0.004905                     | 0.002000                    |
| $\overline{2}$ | 0.006066            | 0.002516            | 0.004254                     | 0.001891                    |
| 3              | 0.004527            | 0.002330            | 0.003686                     | 0.001788                    |
| 4              | 0.003324            | 0.002156            | 0.003177                     | 0.001691                    |
| 5              | 0.002348            | 0.001995            | 0.002714                     | 0.001599                    |
| 6              | 0.001657            | 0.001845            | 0.002305                     | 0.001511                    |
| $\overline{7}$ | 0.001185            | 0.001706            | 0.001953                     | 0.001429                    |
| 8              | 0.000862            | 0.001577            | 0.001654                     | 0.001351                    |
| 9              | 0.000641            | 0.001458            | 0.001402                     | 0.001277                    |
| 10             | 0.000489            | 0.001347            | 0.001191                     | 0.001207                    |
| 11             | 0.000384            | 0.001246            | 0.001013                     | 0.001141                    |
| 12             | 0.000309            | 0.001152            | 0.000864                     | 0.001079                    |
| 13             | 0.000256            | 0.001065            | 0.000738                     | 0.001020                    |
| 14             | 0.000218            | 0.000985            | 0.000633                     | 0.000964                    |
| 15             | 0.000189            | 0.000911            | 0.000544                     | 0.000911                    |
| 16             | 0.000167            | 0.000842            | 0.000470                     | 0.000862                    |
| 17             | 0.000150            | 0.000779            | 0.000406                     | 0.000815                    |
| 18             | 0.000136            | 0.000721            | 0.000353                     | 0.000770                    |
| 19             | 0.000124            | 0.000668            | 0.000308                     | 0.000728                    |
| 20             | 0.000114            | 0.000618            | 0.000269                     | 0.000689                    |
| 21             | 0.000105            | 0.000572            | 0.000237                     | 0.000651                    |

**Table 2** Default<sub>org,x</sub> values for simplified procedure

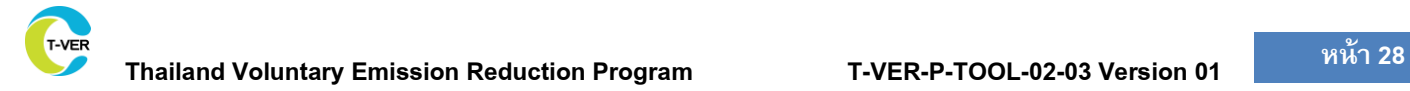

# **Document information:T-VER-P-TOOL-02-03**

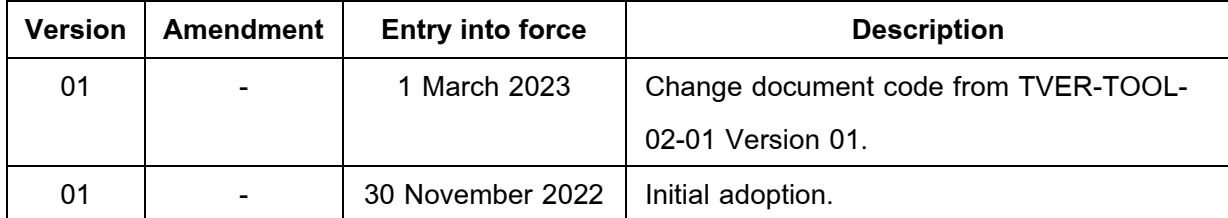